## 331 버스 시간표 & 노선 지도

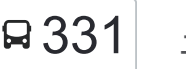

## 묘 331 구미동주민센터→산성동 제대 제대 제대 제대 제대 제대 제대 제대 제대

331 버스 노선 (구미동주민센터→산성동)은(는) 2 경로가 있습니다. 주중운영 시간은 다음과 같습니다: (1) 구미동주민센터→산성동: 오전 5:50 - 오후 10:50(2) 산성동→하얀마을.그랜드빌.벽산빌라: 오전 4:30 - 오후 9:54 내 근처의 가장 가까운 331 버스을 찾으려면 무빗을 사용하여 다음 331 버스 도착시간을 확인하세요.

## 방향**:** 구미동주민센터**→**산성동

정류장 60개 [노선](https://moovitapp.com/%EC%84%9C%EC%9A%B8%EC%8B%9Cseoul-1802/lines/331/280995/2373129/ko?ref=2&poiType=line&customerId=4908&af_sub8=%2Findex%2Fko%2Fline-pdf-%25EC%2584%259C%25EC%259A%25B8%25EC%258B%259CSeoul-1802-854247-280995&utm_source=line_pdf&utm_medium=organic&utm_term=%EA%B5%AC%EB%AF%B8%EB%8F%99%EC%A3%BC%EB%AF%BC%EC%84%BC%ED%84%B0%E2%80%8E%E2%86%92%EC%82%B0%EC%84%B1%EB%8F%99) 일정 보기

구미동주민센터

구미초교

주공4단지

하얀마을.그랜드빌.벽산빌라

오리초등학교

선경아파트

금성백조아파트.구미도서관

까치마을.건영빌라.2001아울렛

미금역

대원사거리.까치마을

Lh공사.가스공사

분당도서관.계원예고.이마트

한진아파트

정자2동주민센터

한솔고교.정자동주민센터

주공7단지

파크타운.롯데아파트

분당중앙공원

샛별마을.우방아파트

중앙공원.샛별마을라이프아파트

효자촌

서현중학교

**331** 버스 시간표 구미동주민센터→산성동 경로 시간표:

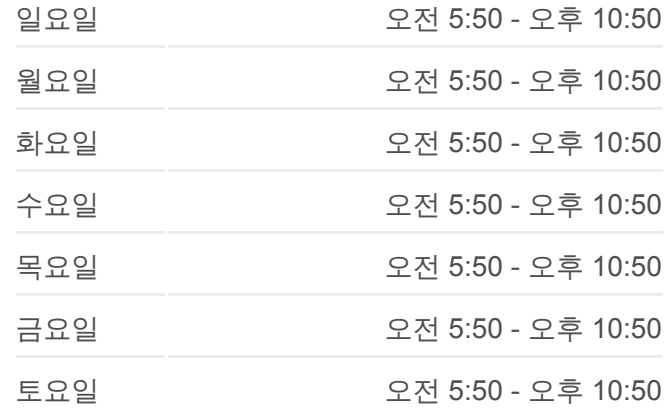

**331** 버스 정보 방향**:** 구미동주민센터→산성동 정거장**:** 60 이동 시간**:** 59 분 노선 요약**:**

새마을연수원입구

송림고등학교.이매촌청구아파트.동신아파트

图片四

수진등

성남시

성남동

야탄동

분당동

 $85$ 

시하리

능평리

 $=$   $\equiv$ 

© OpenStreetMap contributors | © OpenMapTiles

남한신

全社

목현동

중대동

태전등

고산리

천도

오포읍

문형리

**Omoovit** 

불당리

地香豆科豆

上半日

(上)

삼동

세곡동

신촌동

오야동 심곡동

255

시흥동

상평도

**Hus** 

금곡동

**Q 331** 구미동주민센터→산성동

동원동

吴村吴

둔전동

사소도

 $975$ 

区内

내곡동

상적동

금토동

운종동

하산운동

대장동

기동

돌마고교

농업기술센터.진흥아파트.동신아파트.이매동주민 센터

성남아트센터.태원고교

야탑동주민센터.돌마초교.야탑역

탑마을주공8단지.공무원아파트.

하탑중학교

야탑3동주민센터

성남금융고.중탑초교

매화마을주공3단지

도촌동1단지앞

도촌단지입구

도촌동기도원입구

우리은행앞

상대원시장

상대원시장.국민은행

상대원새마을금고

대일초교.학년쇼핑

구서고.금상초교

성남중원경찰서

신구대학

신구대학후문.오복슈퍼

은행동현대아파트

금광시장.삼익아파트

남한산성입구역.법원검찰청

은행시장.남한산성시장

남한산성입구.양지파출소

을지대학교

은행동성당

남한산성입구

상원초교.성남중앙병원

양지근린공원

민속마을.선경아파트

한국폴리텍대학

하나로문구

한국폴리텍대학

산성동

방향**:** 산성동**→**하얀마을**.**그랜드빌**.**벽산빌라 정류장 57개 [노선](https://moovitapp.com/%EC%84%9C%EC%9A%B8%EC%8B%9Cseoul-1802/lines/331/280995/2373128/ko?ref=2&poiType=line&customerId=4908&af_sub8=%2Findex%2Fko%2Fline-pdf-%25EC%2584%259C%25EC%259A%25B8%25EC%258B%259CSeoul-1802-854247-280995&utm_source=line_pdf&utm_medium=organic&utm_term=%EA%B5%AC%EB%AF%B8%EB%8F%99%EC%A3%BC%EB%AF%BC%EC%84%BC%ED%84%B0%E2%80%8E%E2%86%92%EC%82%B0%EC%84%B1%EB%8F%99) 일정 보기

산성동

한국폴리텍대학

하나로문구

한국폴리텍대학

민속마을.선경아파트

양지근린공원

남한산성입구

을지대학교.생활관

을지대학교

은행시장.남한산성시장

상원초등학교

남한산성입구역.법원검찰청

금광시장.삼익아파트

은행동현대아파트

신구대학후문.오복슈퍼

신구대학사거리

성남중원경찰서

구서고.금상초교

대일초교.학년쇼핑

상대원새마을금고

상대원시장.국민은행

대원터널사거리.우리은행

대원터널사거리

방향**:** 산성동→하얀마을.그랜드빌.벽산빌라 정거장**:** 57 이동 시간**:** 58 분 노선 요약**:**

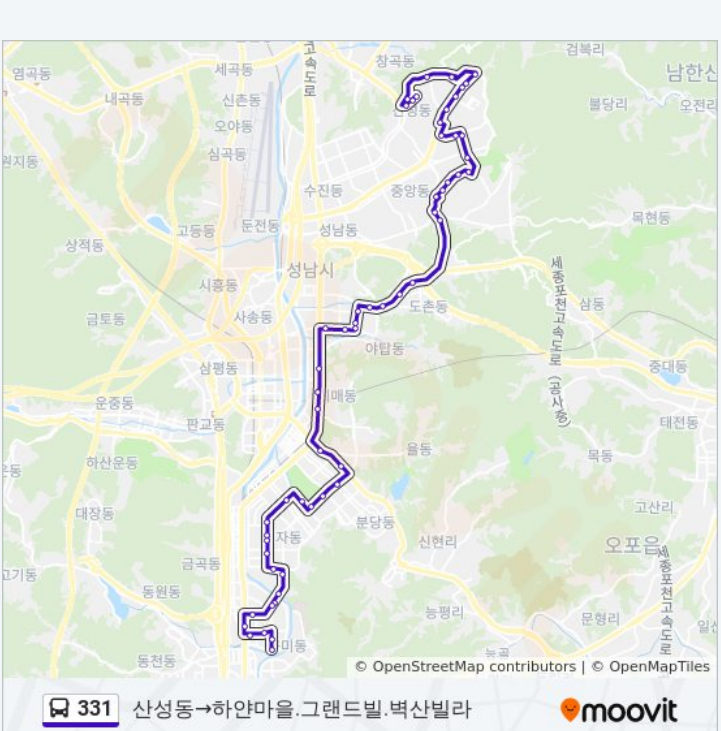

**331** 버스 정보

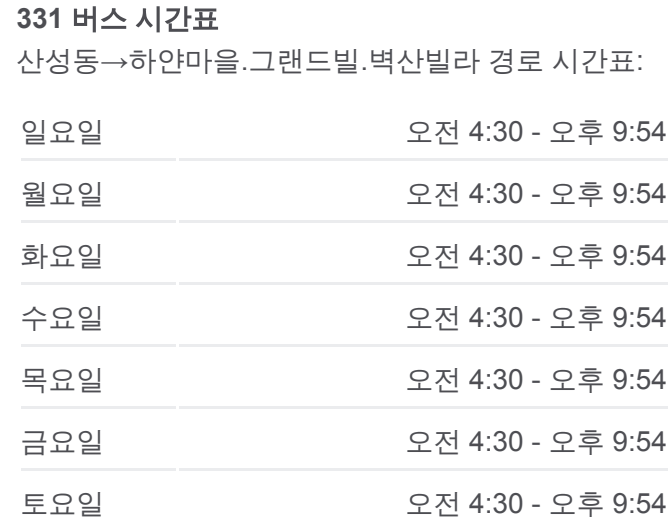

도촌동화훼단지

도촌동기도원입구

분재단지.도촌동1단지

매화마을주공3단지

성남금융고.중탑초교

야탑3동주민센터

하탑중학교

탑마을주공8단지

야탑동주민센터.돌마초교.야탑역

성남아트센터.태원고교

이매역

송림고교.이매촌성지아파트.청구아파트

새마을연수원입구

서현중학교

동아우성아파트.효자촌.시범단지

중앙공원.샛별마을라이프아파트

중앙공원.샛별마을우방아파트

분당중앙공원

파크타운.양지마을

주공7단지앞

정자동주민센터

정자2동주민센터

한솔프라자

분당도서관.계원예고.계원예술학교

한국통신이마트

Lh공사.가스공사

신원아파트.청솔마을

청솔마을.주공10단지.동아아파트

미금역.농협.2001아울렛

까치마을건영빌라.구미도서관

한솔빌딩.구미도서관

하얀마을

오리초등학교

331 버스 시간표와 경로 지도는 moovitapp.com 에서 오프라인 PDF로 사용 할 수 있습니다. 모빗 앱 url을 사용하여 실시간 버스 시간, 기차 일정 또는 지 하철 일정과 서울시 내의 모든 대중 교통의 단계별 방향안내를 받을 수 있습 니다.

 $-$  [무빗에](https://moovit.com/about-us/?utm_source=line_pdf&utm_medium=organic&utm_term=%EA%B5%AC%EB%AF%B8%EB%8F%99%EC%A3%BC%EB%AF%BC%EC%84%BC%ED%84%B0%E2%80%8E%E2%86%92%EC%82%B0%EC%84%B1%EB%8F%99) 대해 • MaaS [솔루션](https://moovit.com/maas-solutions/?utm_source=line_pdf&utm_medium=organic&utm_term=%EA%B5%AC%EB%AF%B8%EB%8F%99%EC%A3%BC%EB%AF%BC%EC%84%BC%ED%84%B0%E2%80%8E%E2%86%92%EC%82%B0%EC%84%B1%EB%8F%99) • [지원](https://moovitapp.com/index/ko/%EB%8C%80%EC%A4%91_%EA%B5%90%ED%86%B5-countries?utm_source=line_pdf&utm_medium=organic&utm_term=%EA%B5%AC%EB%AF%B8%EB%8F%99%EC%A3%BC%EB%AF%BC%EC%84%BC%ED%84%B0%E2%80%8E%E2%86%92%EC%82%B0%EC%84%B1%EB%8F%99) 국가 • 무비터 [커뮤니티](https://editor.moovitapp.com/web/community?campaign=line_pdf&utm_source=line_pdf&utm_medium=organic&utm_term=%EA%B5%AC%EB%AF%B8%EB%8F%99%EC%A3%BC%EB%AF%BC%EC%84%BC%ED%84%B0%E2%80%8E%E2%86%92%EC%82%B0%EC%84%B1%EB%8F%99&lang=en)

© 2023 무빗 - 모든 권리가 보호됨

실시간 도착 시간을 확인하세요

Web App  $\bullet$  App Store  $\bullet$  App Store  $\bullet$  Here  $\bullet$  Here  $\bullet$